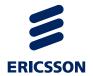

# Service Exposure OneAPI Location Development

Ericsson Composition Engine

**USER GUIDE** 

### Copyright

© Ericsson AB 2012–2014. All rights reserved. No part of this document may be reproduced in any form without the written permission of the copyright owner.

#### **Disclaimer**

The contents of this document are subject to revision without notice due to continued progress in methodology, design and manufacturing. Ericsson shall have no liability for any error or damage of any kind resulting from the use of this document.

#### **Trademark List**

All trademarks mentioned herein are the property of their respective owners. These are shown in the document Trademark Information.

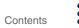

### Contents

| 1      | About this Document                                    | 1  |
|--------|--------------------------------------------------------|----|
| 1.1    | Revision Information                                   | 1  |
| 1.2    | Purpose                                                | 1  |
| 1.3    | Target Group                                           | 2  |
| 1.4    | Prerequisites                                          | 2  |
| 2      | OneAPI Location Overview                               | 3  |
| 3      | Security and Authentication                            | 5  |
| 4      | Resources and URIs                                     | 7  |
| 5      | Interface: Query Location                              | 9  |
| 5.1    | Operation: Query Location of One Mobile Terminal       | 9  |
| 5.2    | Operation: Query Location of Multiple Mobile Terminals | 11 |
| 6      | Response Codes and Exceptions                          | 13 |
| 6.1    | Response Codes                                         | 13 |
| 6.2    | Exceptions                                             | 13 |
| Gloss  | ary                                                    | 19 |
| Refere | nce List                                               | 21 |

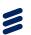

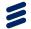

### 1 About this Document

This chapter contains the following parts:

- Revision information
- Purpose
- · Target audience
- Prerequisites

### 1.1 Revision Information

The following table shows the changes in recent revisions. Other than editorial changes, this document has been revised as follows:

Table 1 Revision Information

| Revision | Section                     | Change                                                                                                    |
|----------|-----------------------------|----------------------------------------------------------------------------------------------------|
| D        | The whole document          | Changed the resource URI.                                                                                                    |
| Е        | Section 3 on page 5         | Added description of Authorization header.                                                                                               |
| F        | Section 5.1.3 on page 10    | Updated the description of altitude.                                                                                                    |
|          | Section 6.2.3 on page<br>16 | Clarified connection between the error codes, service exception SVC0001, and policy exception POL0001.                                   |
|          | Section 6.2.3 on page<br>16 | Added error codes 9075 and 9076.                                                                                                    |
|          | Section 6.2.1 on page 14    | Added SVC0200 exception.                                                                                                    |
|          | Section 6.2.3 on page<br>16 | Added error code 62.                                                                                                    |
| G        | Section 3 on page 5         | Added information about the Access Key header in B2B scenario.                                                                           |
|          | Section 3 on page 5         | Corrected authentication parameters in Authentication Parameters.                                                                        |
|          | Section 6.2.3 on page<br>16 | Added reference to the integration adapter error codes in<br>Ericsson Composition Engine, System Administration Guide,<br>Reference [3]. |
| Н        | Section 3 on page 5         | Updated the description about OAuth authentication.                                                                                      |

### 1.2 Purpose

This document describes how to develop an application which is compatible with Service Exposure OneAPI Location interface. The full specification of

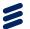

OneAPI Location interface and examples with detailed explanation are provided in this document.

### 1.3 Target Group

This document is intended for application developers.

### 1.4 Prerequisites

It is assumed that the reader of this document is familiar with the following knowledge:

- Parlay REST API
- HTTP protocol
- RESTful HTTP
- ECE Service Exposure structure

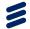

### 2 OneAPI Location Overview

The OneAPI Location interface allows an application to query the location of one or more mobile devices. These mobile devices are connected to a mobile operator network.

OneAPI is a profile (subset) of **Parlay REST v1.0**. The full specifications and guidelines are available at:

ttp://www.openmobilealliance.org/Technical/current\_releases.aspx

For more information or examples about **Location RESTful NetAPI**, you can visit:

http://oneapi.gsma.com/Location-restful-netapi/.

The supportability of the Location RESTful NetAPI operations in OneAPI Location service are listed in the following table:

Table 2 Supported Operations in OneAPI Location

| Resource URI                                                                                               | HTTP<br>Method | Operation                                            | Supportability in OneAPI |
|----------------------------------------------------------------------------------------------------|----------------|------------------------------------------------------|--------------------------|
| http://example.com/oneapi/location/<br>1/queries/location?address={addre<br>ss}&requestedAccuracy={metres} | GET            | Request the location of one or more mobile terminals | Yes                      |

It might be different on the supported operations between OneAPI and the RESTful NetAPI specification. For detailed operation supportability in OneAPI Location service, see the corresponding section in the following chapters.

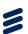

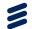

### 3 Security and Authentication

A server-side certificate is used to secure the HTTPS connection and to confirm the server identity. The client is authenticated with HTTP basic authentication or with OAuth authentication.

#### **HTTP Basic Authentication**

When the client uses HTTP basic authentication, add an Authorization header in the request as follows:

```
GET /oneapi/location/1/queries/location?address=tel%3A%2B96050108714& requestedAccuracy=100 HTTP/1.1
Connection: close
Authorization: Basic cGFydG5lcjFAYXBwMTphdXRob2s=
Accept: application/json
Host: 10.175.163.203:38080
User-Agent: Apache-HttpClient/4.2.1 (java 1.5)
```

The format of the Authorization header is as follows:

```
Authorization: Basic <base64 encoded (user-pass) >
```

The following parameters are used in the authentication.

Table 3 Authentication Parameters

| Parameter | Value                                                       |  |
|-----------|-------------------------------------------------------------|--|
| user-pass | userid:password                                             |  |
| userid    | <application-id>@<partner-id></partner-id></application-id> |  |
| password  | TEXT                                                        |  |

For example, if the userid is app1@partner1 and the password is authok, then the header including the base64 encoded user-pass is the following:

Authorization: Basic cGFydG5lcjFAYXBwMTphdXRob2s=

For more information, see *Ericsson Composition Engine*, *System Administration Guide*, Reference [3].

#### **OAuth Authentication**

For OAuth authentication, only the client credential flow is supported for the client to get the access token. The OAuth authorization flow which uses authorization code to get access token is not supported. For more information about client integration, see *Authorization Integration Guide*, Reference [1].

When the client uses OAuth authentication, add an Authorization header in the request as follows:

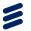

GET /oneapi/location/1/queries/location?address=tel%3A%2B96050108714 &requestedAccuracy=100 HTTP/1.1 Connection: close Authorization: Bearer MkdPhwf2FCVm5rijcaCi Accept: application/json Host: 10.175.163.203:38080 User-Agent: Apache-HttpClient/4.2.1 (java 1.5)

The Authorization header contains Bearer, followed by an identifier from the OAuth server.

### **Access Key**

If the application identifier is a globally unique access key in a Business to Business (B2B) scenario, add an Access Key header after the Authorization header in the request. The Access Key header contains the application access key as follows:

AccessKey: <access key of application>

Following is an example of the request containing the Access Key header:

GET /oneapi/location/1/queries/location?address=tel%3A%2B96050108714

&requestedAccuracy=100 HTTP/1.1

Connection: close

Authorization: Bearer MkdPhwf2FCVm5rijcaCi

AccessKey: 1316kj

Accept: application/json Host: 10.175.163.203:38080

User-Agent: Apache-HttpClient/4.2.1 (java 1.5)

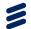

### 4 Resources and URIs

OneAPI Location is a RESTful API. A RESTful API use HTTP commands POST, GET, PUT, and DELETE to operate on a resource at the server. The resource is addressed by a URI. What is returned by the server is a representation of that resource depending on its current state. HTTP GET command is used in OneAPI Location.

### **Representation Formats**

The Location API supports application/json content type.

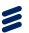

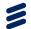

### 5 Interface: Query Location

This interface defines following operations:

- Query the location of one mobile terminal
- Query the location of multiple mobile terminals

### 5.1 Operation: Query Location of One Mobile Terminal

Web application can use the Query Location interface to query the location of one mobile device.

#### 5.1.1 Resource and URI

Table 4 Resource and URI

| Resource URI                                                                                                    | HTTP Method | Operation                                  |
|----------------------------------------------------------------------------------------------------|-------------|--------------------------------------------|
| https:// <serverroot>/oneapi/location/1/<br/>queries/location?address<address>&amp;requ<br/>estedAccuracy=<metres></metres></address></serverroot> | GET         | Query the location of one mobile terminal. |

<sup>(1) &</sup>lt;serverRoot> is replaced by the hostname of the OneAPI server that is being accessed.

### 5.1.2 Request

The following is an example of the request to query the location of one mobile terminal.

GET /oneapi/location/1/queries/location?address=tel%3A%2B4605010759 &requestedAccuracy=100 HTTP/1.1 Host: ece.example.com:38080 Accept: application/json

The following table shows the parameters for the request to query the location of one mobile terminal.

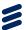

Table 5 Request Parameters for Querying Location of One Mobile Terminal

| Parameter             | Location | Туре    | Description                                                                                                    | Mandatory |
|-----------------------|----------|---------|----------------------------------------------------------------------------------------------------|-----------|
| address               | URL      | String  | The MSISDN in tel URI (RFC3966) format of the mobile device to locate. At least one address must be provided. Repeat the address parameter for multiple devices.                                                 | Yes       |
|                       |          |         | "tel:" scheme and "+" identifier<br>must be used for address, and<br>must be URL-escaped.                                                                                                    |           |
|                       |          |         | In the above example, the recipients MSISDN is in tel URI (RFC3966) format.%3A represents ":" and %2B represents "+". Thus tel%3A%2B4605010759 represents tel:+4605010759.                                       |           |
|                       |          |         | The Maximum number of address is limited by SLA MaxNumberOfAddresses.                                                                                                    |           |
| requestedAccura<br>cy | URL      | Integer | It is the preferred accuracy of the result, in metres. Generally, it takes longer time to retrieve an accurate location than a coarse location. So requestedAccuracy=10 takes longer than requestedAccuracy=100. | Yes       |
|                       |          |         | The highest request accuracy is limited by SLA MinGetLocationR equestedAccuracy.                                                                                                    |           |

### 5.1.3 Response

The following is an example of the response to querying the location of one mobile terminal:

The following table shows the response parameters.

Table 6 Response Parameters for Querying Location of One Mobile Terminal

| Parameter | Description                                                                   |
|-----------|-------------------------------------------------------------------------------|
| address   | The terminal located, as per RFC 3966. Only international number issupported. |

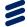

| Parameter                | Description                                                                                                    |
|--------------------------|----------------------------------------------------------------------------------------------------|
| accuracy                 | The result accuracy in metres.                                                                                                    |
| altitude                 | The altitude of location in meters. If enabler respond with no value to Service Exposure, SE sets the altitude parameter to 0 and then send it to partner. |
| latitude                 | The latitude of location in decimal degrees, ISO 6709.                                                                                                    |
| longitude                | The longitude of location in decimal degrees, ISO 6709.                                                                                                    |
| timestamp                | In xsd:dateTime format.                                                                                                    |
| locationRetrievalS tatus | Location retrieval status, with following possible values:  • Retrieved: retrieve location successfully.                                                   |
|                          | NotRetrieved: fail to retrieve location.                                                                                                    |
|                          | Error: error in retrieving location.                                                                                                    |

## 5.2 Operation: Query Location of Multiple Mobile Terminals

Web application can use the Query Location interface to query the location of multiple mobile terminals.

#### 5.2.1 Resource and URI

Table 7 Resource and URI

| Resource URI                                                                                                    | HTTP Method | Operation                                        |
|----------------------------------------------------------------------------------------------------|-------------|--------------------------------------------------|
| https:// <serverroot>/oneapi/loca<br/>tion/1/queries/location?address=<br/><address>&amp;requestedAccuracy=<met<br>res&gt;</met<br></address></serverroot> | GET         | Query the location of multiple mobile terminals. |

<sup>(1) &</sup>lt;address> is more than one.

### 5.2.2 Request

The following is an example of the request to query the location of multiple mobile terminals.

GET /oneapi/location/1/queries/location?address=tel%3A%2B9605010622&address=tel%3A%2B9605010623&address=tel%3A%2B9605010624&requestedAccuracy=1000 HTTP/1.1 Host: ece.example.com:38080 Accept: application/json

The request parameters are same to the parameters shown in Table 5.

<sup>(2) &</sup>lt;serverRoot> is replaced by the hostname of the OneAPI server that is being accessed.

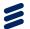

### 5.2.3 Response

The following is an example of the response for querying the location of multiple mobile terminals:

The parameter terminalLocation is an array representing the information for each terminal located. For description of the other parameters, see Table 6.

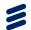

### 6 Response Codes and Exceptions

This chapter describes some response codes and exceptions.

### 6.1 Response Codes

The following table shows some response codes and their indications.

Table 8 HTTP Response Codes

| Response Codes | Indication                                                                                     |
|----------------|------------------------------------------------------------------------------------------------|
| 200            | Success                                                                                        |
| 201            | Created. The message resource is created and is being queued for delivery.                     |
| 204            | No content                                                                                     |
| 400            | Bad request. Check the error message and correct the request syntax.                           |
| 401            | Authentication failure. Check the authentication requirements from OneAPI provider.            |
| 403            | Forbidden; please provide authentication credentials.                                          |
| 404            | Not found: mistake in the host or path of the service URI, or the resource is not implemented. |
| 405            | Method not supported. For example, only GET and not POST is supported for a given resource.    |
| 503            | Server busy and service unavailable. Please retry the request.                                 |

### 6.2 Exceptions

Following is an example of exception.

```
400 Bad Request
Date: Tue, 17 Jul 2012 09:33:49 GMT
Content-Type: application/json

{"requestError": {
    "serviceException": {
    "messageId": "SVC0002",
    "text": " Invalid input value for message part %1",
    "variables": " tel:+016309700000"
    }
}}
```

Following table shows the meaning of the parameters in the exception example.

Table 9 Parameters Description

| Parameter | Description |
|-----------|-------------|
| 400       | Error code  |

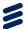

| Parameter        | Description                                                                                                    |
|------------------|----------------------------------------------------------------------------------------------------|
| requestError     | Exception reason.                                                                                                    |
|                  | It contains serviceException and policyException. They share the same body messageId, text, and variables.                                                                      |
| serviceException | The reason why the service can not accept the request. For example, the registrationId is incorrect.                                                                            |
| policyException  | It shows that the request syntax is valid, however an operator policy is broken. In this exception example, it is because the operator do not support the batch size requested. |
| messageId        | The identifier of the exception.                                                                                                    |
| text             | The description for the exception.                                                                                                    |
| variables        | It indicates any specific cause of the error.                                                                                                    |

### 6.2.1 Service Exceptions

This section lists the available service exceptions. The following table shows error codes, the possible reasons why the exception occurred, and the possible solutions.

Table 10 Service Exceptions

| ID      | Exception Text                                                                                                    | Variables                                               | HTTP Code                           |
|---------|----------------------------------------------------------------------------------------------------|---------------------------------------------------------|-------------------------------------|
| SVC0001 | A service error occurred. Error code is %1                                                                                                    | %1 – explanation of the error                           | 400 Bad<br>Request                  |
| SVC0002 | Invalid input value for message part %1                                                                                                    | %1 – the part of the request that is invalid            | 400 Bad<br>Request                  |
| SVC0003 | Invalid input value for message part %1, valid values are %2.                                                                                                    | %1 – message part                                       | 400 Bad<br>Request                  |
|         |                                                                                                    | %2 – list of valid values                               | nequest                             |
| SVC0004 | No valid addresses provided in message part %1. Addresses means phone numbers and some like that. So this exception is thrown if the MSISDN does not follow the correct format (For example,+441234567890). The MSISDN includes URL encoding where necessary. If the address is part of the resource URL, the status code 404 is used. Otherwise the status code 400 is used. | %1 – message part                                       | 404 Not Found<br>400 Bad<br>Request |
| SVC0005 | Correlator %1 specified in message part %2 is a duplicate. This exception is thrown if the clientCorrelator has already been used, for example, when creating a previous resource.                                                                                                    | %1 – correlator<br>%2 – message part                    | 409 Conflict                        |
| SVC0006 | Group %1 in message part %2 is not a valid group.                                                                                                    | %1 – identifier for the invalid group %2 – message part | 400 Bad<br>Request                  |
| SVC0007 | Invalid charging information                                                                                                    | None                                                    | 400 Bad<br>Request                  |
| SVC0008 | Overlapped criteria %1                                                                                                    | %1 – Message Part with<br>the overlapped criteria       | 400 Bad<br>Request                  |

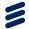

| ID      | Exception Text                                                                                                    | Variables | HTTP Code                  |
|---------|----------------------------------------------------------------------------------------------------|-----------|----------------------------|
| SVC1000 | No resources. This exception is thrown if there are no server resources available to process the request.           | None      | 503 Service<br>unavailable |
| SVC0200 | Accuracy out of limit. It also means the requested Quality of Position (QOP) cannot be provided by location server. | None      | 403 Forbidden              |

<sup>(1)</sup> For a reference to the error codes, see Section 6.2.3 on page 16.

### 6.2.2 Policy Exceptions

This section lists the available policy exceptions. The following table shows error codes, the possible reasons why the exception occurred, and the possible solutions.

Table 11 Policy Exceptions

| ID      | Exception Text                                                 | Variables                                                                                                    | HTTP Code     |
|---------|----------------------------------------------------------------|----------------------------------------------------------------------------------------------------|---------------|
| POL0001 | A policy error occurred. Error code is %1.                     | %1 – explanation of the error <sup>(1)</sup>                                                                                                    | 403 Forbidden |
| POL0002 | Privacy verification failed for address %1, request is refused | %1 – address privacy verification fails for                                                                                                    | 403 Forbidden |
| POL0003 | Too many addresses specified in message part %1.               | %1 – message part                                                                                                    | 403 Forbidden |
| POL0004 | Unlimited notification request not supported                   | None                                                                                                    | 403 Forbidden |
| POL0005 | Too many notifications requested                               | None                                                                                                    | 403 Forbidden |
| POL0006 | Group specified in message part %1 not allowed.                | %1 – message part Group means an address that refers to more than one end user.                                                                                        | 403 Forbidden |
| POL0007 | Nested groups specified in message part %1 not allowed         | %1 – message part. Note:<br>Group means an address<br>which refers to more than<br>one end user. Groups<br>cannot contain addresses<br>which are themselves<br>groups. | 403 Forbidden |
| POL0008 | Charging is not supported                                      | None                                                                                                    | 403 Forbidden |
| POL0009 | Invalid frequency requested                                    | None                                                                                                    | 403 Forbidden |

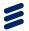

| ID      | Exception Text                                                                | Variables                                                                                                    | HTTP Code                    |
|---------|-------------------------------------------------------------------------------|----------------------------------------------------------------------------------------------------|------------------------------|
| POL0010 | Requested information unavailable as the retention time interval has expired. | None                                                                                                    | 403 Forbidden                |
|         | ·                                                                             | This exception is thrown if, for example, the delivery                                                                                                    | 404 Not Found                |
|         |                                                                               | status of an old MMS is requested, which means that the server no longer maintains the resource. In case the information that has become unavailable is addressed by a resource URL, the following applies: | 410 Gone                     |
|         |                                                                               | If the resource URL refers to a resource that has existed in the past and the server is aware of that fact, the status code 410 is used.                                                                    |                              |
|         |                                                                               | If the server is not aware,<br>the status code 404 is<br>used.                                                                                                    |                              |
|         |                                                                               | In all other cases, the status code 403 is used.                                                                                                    |                              |
| POL0011 | Media type not supported                                                      | None                                                                                                    | 403 Forbidden                |
|         |                                                                               |                                                                                                    | 406 Not<br>Acceptable        |
| POL0012 | Too many description entries specified in message part %1                     | %1 – message part                                                                                                    | 403 Forbidden                |
| POL0013 | Duplicated addresses %1                                                       | %1 – duplicated addresses                                                                                                    | 400 Bad<br>Request           |
| POL1009 | User has not been provisioned for %1.                                         | %1 – name of the service                                                                                                    | 403 Forbidden                |
| POL1010 | User has been suspended from %1.                                              | %1 – name of the service                                                                                                    | 403 Forbidden                |
| POL0230 | Requested accuracy is not supported.                                          | None                                                                                                    | 500 Internal<br>Server Error |

<sup>(1)</sup> For a reference to the error codes, see Section 6.2.3 on page 16.

### 6.2.3 Error Codes

This section gives a reference to the error codes in service exception  ${\tt SVC0001}$  in Table 10 and in policy exception  ${\tt POL0001}$  in Table 11.

Table 12 Error Code Reference

| Error Code | Indication                                      |
|------------|-------------------------------------------------|
| 1          | Unexpected network or system error              |
| 2          | Request time-out                                |
| 3          | The service capability is inactive              |
| 4          | Cannot connect to rule engine                   |
| 5          | Subscription limitations are violated           |
| 6          | Throttling rejected on service capability level |
| 7          | The distribution list adapter is not deployed   |

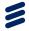

| Error Code | Indication                                                                                                    |
|------------|----------------------------------------------------------------------------------------------------|
| 8          | There is no valid address in the distribution list                                                                                |
| 20         | SLA limitations are violated                                                                                                    |
| 21         | The application or the service provider is inactive or does not exist                                                             |
| 22         | Too many addresses are specified                                                                                                  |
| 23         | The service activation number does not exist in the allowed list                                                                  |
| 24         | Error while applying SLA enforcement rule                                                                                         |
| 26         | Throttling rejected on application or service provider level                                                                      |
| 27         | All addresses are rejected by the integration adapter                                                                             |
| 28         | The SLA property DelayToleranceNoDelayAction is violated and the violation action contains reject                                 |
| 29         | The SLA property <code>DelayToleranceLowDelayAction</code> is violated and the violation action contains <code>reject</code>      |
| 30         | The SLA property <code>DelayToleranceDelayTolerantAction</code> is violated and the violation action contains <code>reject</code> |
| 31         | The SLA property MinGetLoactionRequestAccuracy is violated and the corresponding violation action contains reject                 |
| 40         | Southbound resource-specific error                                                                                                |
| 42         | Request-specific error                                                                                                    |
| 44         | Network traffic error                                                                                                    |
| 46         | Vendor-specific error                                                                                                    |
| 47         | GMLC error                                                                                                    |
| 48         | The response time in the request is NO_DELAY but the system cache is disabled                                                     |
| 49         | The response time in the request is ${\tt NO\_DELAY}$ but the location type is CURRENT or CURRENT_LAST                            |
| 50         | The location type in the request is LAST but the system cache is disabled                                                         |
| 51         | Congestion in GMLC                                                                                                    |
| 52         | Not in cache                                                                                                    |
| 53         | The session type is not DIAL                                                                                                    |
| 54         | The Coordinate Reference System (CRS) in the request is not WGS84                                                                 |
| 55         | The resource-related service enabler does not have a cache                                                                        |
| 56         | The GMLC is not reachable                                                                                                    |
| 57         | ADC response error                                                                                                    |
| 58         | Device capabilities not found session error                                                                                       |
| 61         | The operation is not allowed for the user                                                                                         |
| 62         | License is invalid                                                                                                    |
| 70         | The operation is not allowed in the southbound resource                                                                           |
| 71         | The request sender or the group owner belongs to the service provider, for ParlayX ALM                                            |
| 72         | The request sender is not authorized in the southbound resource                                                                   |
| 80         | Too many subscriptions for a watcher or a presentity (ParlayX Presence)                                                           |

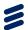

| Error Code | Indication                                                                                                    |
|------------|----------------------------------------------------------------------------------------------------|
| 81         | The subscription is expired or does not exist                                                                                                    |
| 9000-9499  | Integration adapter service exception SVC0001 error codes. For more information, see <i>Ericsson Composition Engine, System Administration Guide</i> , Reference [3]. |
| 9500-9999  | Integration adapter policy exception POL0001 error codes. For more information, see <i>Ericsson Composition Engine, System Administration Guide</i> , Reference [3].  |

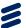

### Glossary

#### API

Application Programming Interface

#### B2B

**Business to Business** 

#### FCF

Ericsson Composition Engine

#### **HTTP**

Hypertext Transfer Protocol

#### **HTTPS**

HTTP over SSL

#### ID

Identification

#### MMS

Short Message Service

#### **OAuth**

Open standard for Authorization

#### OneAPI

Open Network Enablers API

#### REST

Representational State Transfer

#### SLA

Service Level Agreement

### URI

Uniform Resource Identifier

#### URL

Uniform Resource Locator

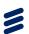

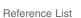

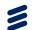

### Reference List

### **Ericsson Documents**

- [1] Authorization Integration Guide, 2/1553-CXP 904 0266 Uen
- [2] Ericsson Composition Engine, Glossary, 0033-HSC 901 024/1 Uen
- [3] Ericsson Composition Engine, System Administration Guide, 1543-APR 901 0383/30 Uen